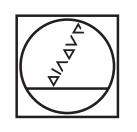

# **HEIDENHAIN**

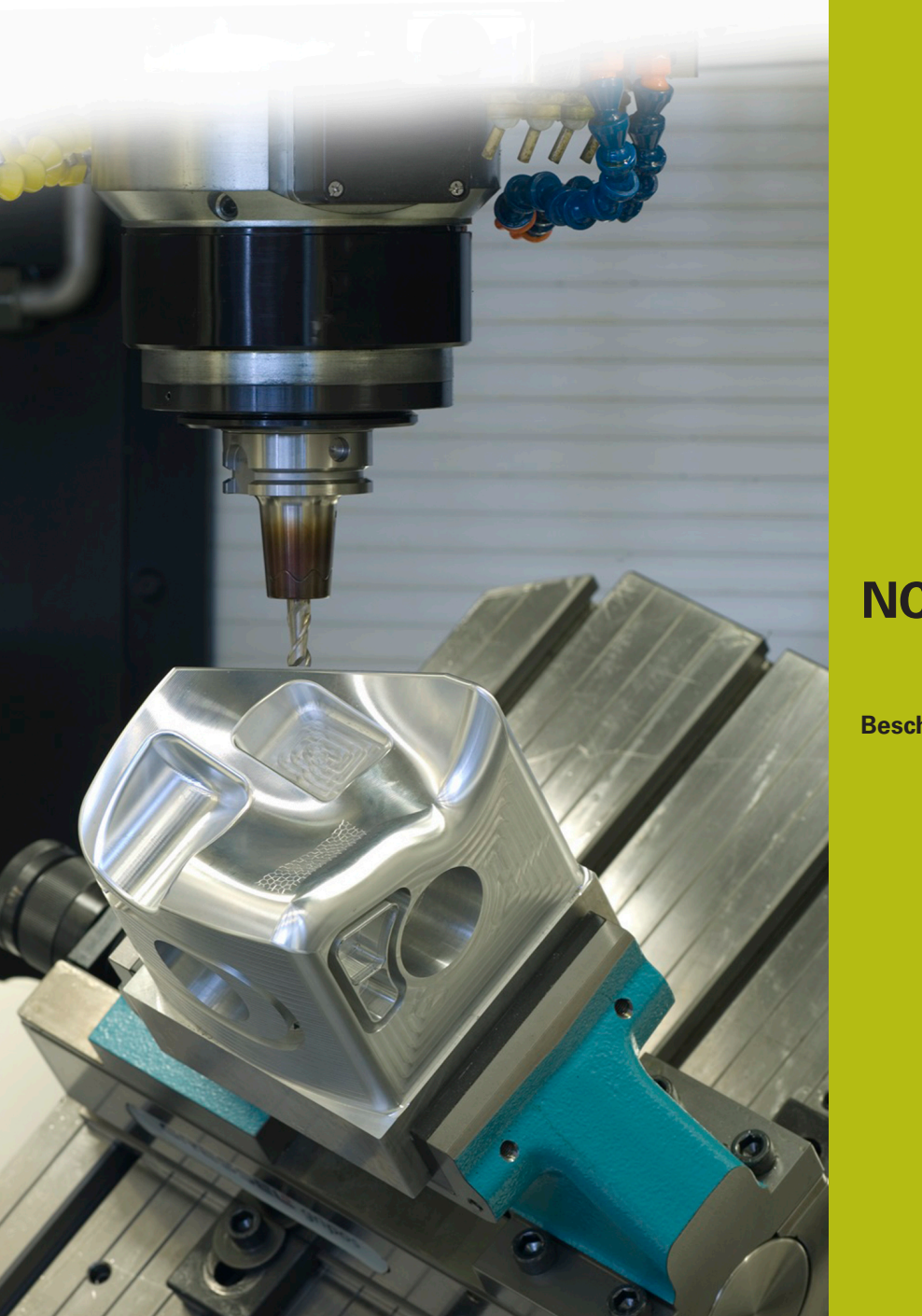

**NC-Solutions**

**Beschrijving bij het NC-programma 8130**

**Nederlands (nl) 02/2020**

# **1 Beschrijving bij het NC-programma 8130-nl.h**

NC-programma om het aantal programmaruns te tellen.

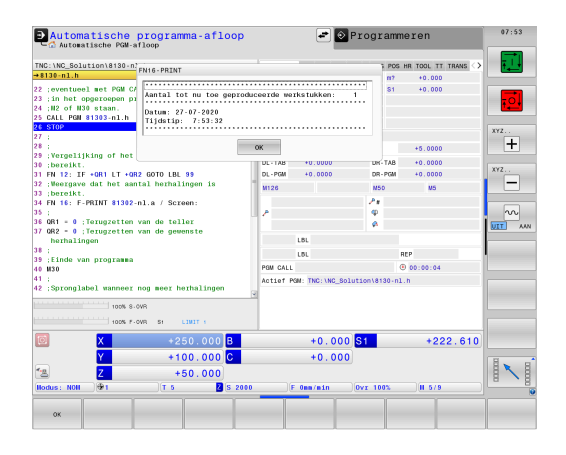

#### **Vereiste**

U moet een bepaald aantal werkstukken maken. Om de productievoortgang te bewaken moet de besturing het aantal programmaruns automatisch tellen. De productie is door het afwerken van andere NC-programma's of 's nachts onderbroken. Daarom moet de teller aan het NC-programma gekoppeld zijn en ook behouden blijven wanneer de besturing opnieuw wordt gestart. Verder moet voor de machine-operator bij de programmastart op het beeldscherm worden weergegeven hoeveel programmaruns zijn uitgevoerd. Bovendien moet bij het bereiken van het gewenste aantal programmaruns een melding verschijnen.

#### **Oplossing**

Aan het vereiste wordt voldaan met een remanente parameter. In deze parameter slaat de besturing het aantal programmaruns op. Wanneer deze parameter aan slechts één NC-programma is toegewezen, wordt het afwerken van andere NC-programma's niet meegerekend. De waarde in de parameter blijft ook bij het afsluiten van de besturing behouden. De weergave van de meldingen op het besturingsbeeldscherm werkt met FN16.

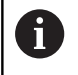

Remanente parameters (QR) zijn bij de iTNC 530 vanaf NC-softwarenr.: 340 49x-05 beschikbaar.

#### NC-programma 8130-nl.h

Als eerste definieert u in het NC-programma het aantal gewenste programmaruns.

Vervolgens toont de besturing met de functie FN16 de inhoud van het maskerbestand 81301-nl.a op het beeldscherm. Daarbij wordt de variabele in het maskerbestand gevuld met de waarde van de tot dan toe uitgevoerde programmaruns, die in de remanente parameter QR1 is opgeslagen.

Bij de volgende stap verhoogt de besturing de waarde in parameter QR1 met één. Daarna vindt de eigenlijke bewerking van het werkstuk plaats. Voor deze bewerking roept het voorbeeldprogramma het NC-programma 81303-nl.h op waarin de gereedschapsverplaatsingen geprogrammeerd zijn.

Dan controleert de besturing of het aantal gewenste programmaruns is bereikt.

- Wanneer het aantal programmaruns niet is bereikt, voert de besturing een sprong uit en beëindigt het NC-programma
- Wanneer het aantal is bereikt, toont de besturing met een FN16-opdracht de inhoud van het maskerbestand 81302-nl.a op het beeldscherm. Vervolgens worden de parameter voor de tellerwaarde en de parameter voor het gewenste aantal herhalingen teruggezet naar nul. Vervolgens beëindigt de besturing het NC-programma

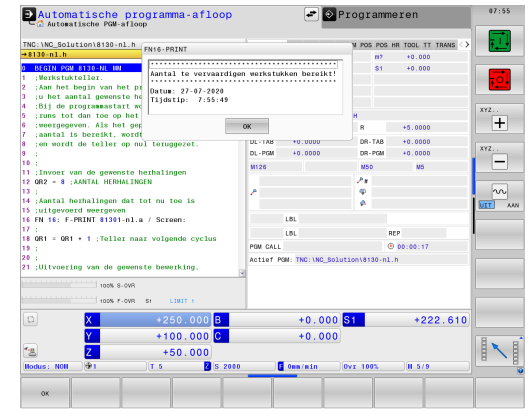

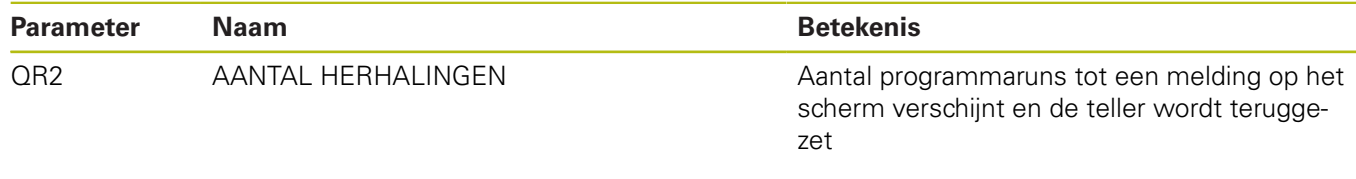

Masker 81301-nl.a

verhogen de teller ook!

f

Met dit maskerbestand toont de besturing bij de programmastart de huidige tellerstand op het beeldscherm. Daarnaast ziet u de huidige datum en tijd.

Programmaruns in de werkstand Programmatest

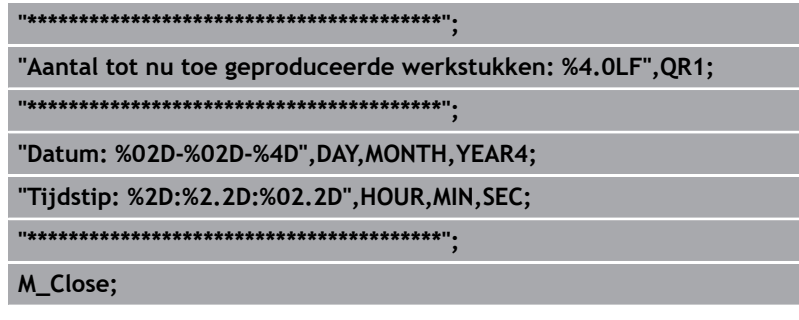

### **Maskerbestand 81302-nl.a**

Als het aantal gedefinieerde programmaruns is bereikt, toont de besturing de inhoud van dit maskerbestand op het beeldscherm,

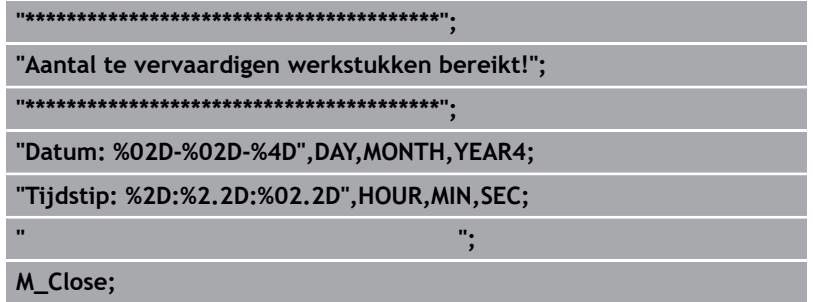

## **NC-programma 81303-nl.h**

Het NC-programma dient in het voorbeeld als bewerkingsprogramma. In twee NC-regels is één gereedschapsverplaatsing geprogrammeerd.